# **Microsoft Excel Vba Manual**

This is likewise one of the factors by obtaining the soft documents of this **Microsoft Excel VbaManual** by online. You might not require more epoch to spend to go to the ebook commencement as competently as search for them cases, you likewise get not discover the notice Microsoft Excel Vba Manual that you are looking for. It will enormously squander the time.

It will not say you will many get older as we explain before. You can complete it while feign something else at home and even in your workplace, for that reason easy! So, are you question? Just exercise just what we give b evaluation **Microsoft Excel Vba Manual** what you later to read!

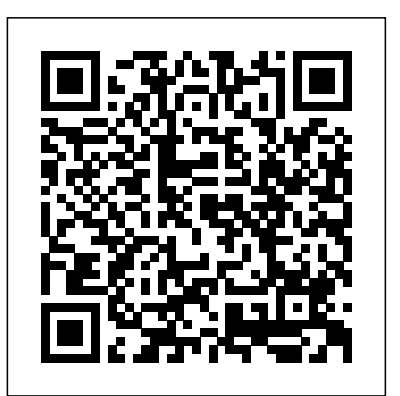

However below, past you visit this web page, it will be thus no question simple to acquire as with ease as download lead Microsoft Excel Vba Manual

*Excel VBA* Createspace Independent Publishing Platform

Offering an updated overview of the latest version of the popular spreadsheet program, an informative manual covers the entire gamut of how to build spreadsheets, add and format information, print reports, create charts and graphics, and use basic formulas and functions, and includes helpful tips and step-by-step instruction in using the new user interface and tabbed toolbar. Original. (All Users)

Excel 2007 John Wiley & Sons

This book teaches the reader how to begin using Visual Basic code to write and execute customized macros in Microsoft Excel. Topics include: variables, worksheets, spreadsheet files, cell formulas, relative referencing, copying and pasting, finding cells with data, setting up a range for cell referencing, pivot tables, cell formatting, and much more.The intention is to teach the reader how to perform regular tasks in Excel using Visual Basic code instead of the regular manual method. This will allow the reader to perform their work thousands of times faster with no effort once they have finished writing their macro. All of the code in this book will be available for download from the Internet at:https://sites.google.com/view/questions-with-solutions/excel-vba-macro-code. The code that has been provided in this book has been written as generically as possible in order to allow it to be used with minimal modification. It is not necessary for the user to memorize code, but it is very useful for the user to build a library of snippets which they tend to use most frequently and to become very familiar with their most commonly used macro code.This book also provides an opportunity to put this new code to work in the form of an assignment which involves writing a full macro. Details and instructions are provided, and the full solution is provided as well.

## *Excel VBA: A Beginners' Guide* Axzo Press

EXCEL VBA MADE EASY is the Book written by the AUTHOR and WEBMASTER of the top Excel VBA tutorial in the web. It covers the basics of Excel VBA using many more examples and sample

programs. You will learn Excel VBA easily with this book as It is written in simple and plain English. By reading this book, everyone should be able to learn Excel VBA in a short time. VBA stands for Visual Basic for Applications.

VBA Macro MS Excel Manual Book Liew Voon Kiong Have you wanted to automate different processes and functions that you perform on Excel? If you want to take Excel to a new level, you should understand VBA and automate the many processes that you can perform in Excel. If you want to do this, you have come to the right place.This book introduces numerous Excel options starting right from the different tools and operations that you can perform using Visual Basic. Over the course of this book, you will gather information about all the necessary concepts and elements that will help you program with Excel. You will discover different techniques to help you remove bugs and handle errors. You will also learn how you can control the flow of a program, and much more.There are many changes that you will see in the Excel application that was released in 2016, and this book will make it easier for you to harness the power of both Excel and Visual Basic for applications. You will learn to create numerous macros and applications. This book is packed with some advice on the different techniques that you can use to develop custom toolbars, menus, and dialog boxes. You can, therefore, create any application in Excel that will fit your needs. This book will: - Provide you with step-by-step instructions that will help you create macros in Excel to maximize your productivity- Help to increase the efficiency by helping you customize applications in Excel, so they function the way you want them to- Provide sample code and programs that will help you improve on your conceptsIf you want to learn more about how you can create customized solutions using Excel, grab a copy of this book now *Programming Excel with VBA* CreateSpace Customize and ramp-up Office 365 applications NOTE: Please click Downloads (located in the menu on the left) to download "Full Code Download." The revised 2019 edition of Mastering VBA Microsoft Office 365 offers an accessible guide that shows how to extend the capabilities of Office 365 applications with VBA programming. Written in clear terms and understandable

language, the book includes systematic tutorials and contains both intermediate for Excel 2003. It is geared towards students taking introductory programming and advanced content for experienced VB developers. Designed to be comprehensive, the book addresses not just one Office application, but the entire Office suite. To enhance understanding, the content is explored in realworld projects in Word, Excel, Outlook, and PowerPoint. Since the technical programming methods in the Office applications continue to evolve, the updated 2019 edition reviews the changes to the program. Code libraries, the API, and the object model for each Office program have been modified during the three years since the last version of this book. Various elements within VBA have been deprecated or replaced, and the surface UI changed as well. The updated 2019 edition covers topics such as: • Recording macros and getting started with VBA • Learning how to work with VBA • Using loops and functions • Using message boxes, input boxes, and dialog boxes • Creating effective code

• XML-based files, ActiveX, the developer tab, content controls, add-ins, embedded macros, and security Written for all levels of Microsoft Office 365 users, Mastering VBA Microsoft Office 365: 2019 Edition explains how to customize and automate the Office suite of applications.

*Mastering VBA for Microsoft Office 365* Createspace Independent Publishing Platform

This ILT Series course, rated 4.8/5.0 in overall quality by ProCert Labs, is designed to give experienced Excel users proficiency in creating procedures that run in response to specific events, creating user forms to accept or display data, validating the data entry in user forms, and debugging and handling errors in code.

*Excel VBA: Step-By-Step Guide to Excel VBA for Beginners* Microsoft Press Excel Visual Basic for Applications (VBA) can be used to automate operations in Excel and is one of the most frequently used software programs for manipulating data and building models in banks and insurance companies. An Introduction to Excel VBA Programming: with Applications in Finance and Insurance introduces readers to the basic fundamentals of VBA Programming while demonstrating applications of VBA to solve real-world problems in finance and insurance. Assuming no prior programming experience and with reproducible examples using code and data, this text is suitable for advanced undergraduate students, graduate students, actuaries, and financial analysts who wish to learn VBA. Features: Presents the theory behind the algorithms in detail Includes more than 100 exercises with selected solutions Provides VBA code in Excel files and data to reproduce the results in the book Offers a solutions manual for qualified instructors

## Writing Excel Macros with VBA O'Reilly Media

Written specifically with the beginner in mind, Microsoft Excel VBA for the Absolute Beginner, Second Edition is the follow up to the most successful and best selling title in the Absolute Beginner series. It contains completely updated information written

courses, as well as professionals who frequently use spreadsheets and want to expand their knowledge of the capabilities of Excel by writing their own programs. An ideal introduction to programming techniques, it concentrates on introductory programming topics and good programming practices, using the VBA Excel language and the creation of simple games to reinforce each new skill. Professional Excel Development Elex Media Komputindo Designed to provide non-developers with a hands-on guide to both Excel VBA and XML, this book gives users a wide range of VBA coverage including how to write subroutines and functions from scratch, manipulate files and folders with VBA statements, manage date with arrays and collections, and much more. Includes CD.

Excel VBA Programming For Dummies John Wiley & Sons Excel VBA Programming Learn Excel VBA Programming FAST and EASY! This book explores Excel VBA programming in detail. It begins by explaining the purpose of the programming language and what it entails. You'll learn how to set up the Microsoft Excel environment so that it is ready for programming. You'll also learn the various ways of denoting comments in VBA. You will be able to create message dialog and input dialog boxes in Excel VBA. The book will also guide you on how to declare variables of different types of data in VBA. Constants are explored in detail, as are the various operations involving the use of different operators. Decision making using flow control statements will be discussed in detail, along with the various loop control statements. VBA functions, arrays and strings will also be intricately explained. We'll cover the following topics:\* Definition\* Comments in VBA\* Message Box in VBA\* Input Box in VBA\* Variables in VBA\* Constants in Excel VBA\* Operators in VBA\* Decision Making in Excel VBA\* Loops in VBA\* Strings in VBA\* Functions in VBA\* VBA ArraysDownload your copy of " Excel VBA Programming " by scrolling up and clicking "Buy Now With 1-Click" button. *Excel VBA Made Easy* "O'Reilly Media, Inc." Master VBA automation quickly and easily to get more out of Excel Excel VBA 24-Hour Trainer, 2nd Edition is the quick-start guide to getting more out of Excel, using Visual Basic for Applications. This unique book/video package has been updated with fifteen new advanced video lessons, providing a total of eleven hours of video training and 45 total lessons to teach you the basics and beyond. This selfpaced tutorial explains Excel VBA from the ground up, demonstrating with each advancing lesson how you can increase your productivity. Clear, concise, step-bystep instructions are combined with illustrations, code examples, and downloadable workbooks to give you a practical, in-depth learning experience and results that apply to real-world scenarios. This is your comprehensive guide to becoming a true Excel power user, with multimedia instruction and plenty of hands-on practice. Program Excel's newest chart and pivot table object models Manipulate the user interface to customize the look and feel of a project Utilize message boxes, input boxes, and loops to yield customized logical results Interact with and manipulate Word, Access, PowerPoint, and Outlook from Excel If you're ready to get more out of this incredibly functional program, Excel VBA 24-Hour Trainer, 2nd Edition provides the expert

instruction and fast, hands-on learning you need. Excel VBA 24-Hour Trainer Independently Published

Whether you have never created a program with Visual Basic Application or looking to learn some new tricks, then this book is for you! Containing 15 chapters full of information, definitions, and step-by-step instructions to create your own programs, this book will help you master VBA Programming. Here are just a few of the things you will find inside: Chapters on Conditional Logic, String Functions, and Recording Macros Images illustrating the different processes and programming steps Step-bystep instructions for how to program Loops and Arrays 2 chapters on creating and programming User Forms Instructions on how to write Subs and Functions Written out sample codes for many of the programs you will learn how to create How to diagnose and correct your own coding errors A step-by-step process on how to connect the Visual Basic Editor with external data Visual Basic Application Programming in Excel is a hidden gem that will help you automate and control both basic and complex Excel functions. Following the steps in this book will help you access the inner workings of Excel spreadsheets and take your coding to the next level!

Are you tired of trying to run your commands on VBA? Have you typed the same command 1000 times to get results? Use macros to accelerate your work! The book holds the key to mastering VBA, starting right from the basics for new VBA users. The book covers simple guidelines, like how you can avoid the most common beginner mistakes to the most advanced programs with samples. You can start right off with the book and learn to manage your macros and start accelerating your work speed. Learn the shortcuts, create your macros, perform statistical analysis, do scenario building, work with derived data types, and a lot more in just one book. Oh, there is also a cheat sheet for all the excel formulas you will ever need! Don't shy away from VBA Avoid common beginner mistakes Learn the shortcuts Create and manage your macros Know derived data types Perform statistical analysis Work with scenario building with one-way data Know relative and absolute references Get anywhere else, and create automated reports that are amazingly powerful. This book the best cheat sheet there is for excel And a lot more! Don't work hard, when you can work smart! Get better at your work with these simple tricks! Grab a book now and join the Elite VBA group where automation does your job! Excel VBA CRC Press

*Excel VBA: a Beginners' Guide* Createspace Independent Publishing Platform

Take your Excel programming skills to the next level To take Excel to the next level, you need to understand and implement the power of Visual Basic for Applications (VBA). Excel VBA Programming For Dummies introduces you to a wide array of new Excel options, beginning with the most important tools and operations for the Visual Basic Editor. Inside, you'll find an overview of the essential elements and concepts for programming with Excel. In no time, you'll discover techniques for handling errors and exterminating bugs, working with range objects and controlling program flow, and much more. With friendly advice on the easiest ways to develop custom dialog boxes, toolbars, and menus, readers will be creating Excel applications custom

fit to their unique needs! Fully updated for the new Excel 2019 Step-by-step instructions for creating VBA macros to maximize productivity Guidance on customizing your applications so they work the way you want All sample programs, VBA code, and worksheets are available at dummies.com Beginning VBA programmers rejoice! This easy-to-follow book makes it easier than ever to excel at Excel VBA!

Programming Excel with VBA and .NET John Wiley & Sons Excel VBA is very helpful for you to do your routine task, create your own function, reduce the manual effort and increase your productivity. With the help of VBA you can customize and manipulate data present in the excel sheet as you want. This book will be very helpful and comes in handy for the beginners who don't have any programming knowledge. The ultimate aim of this book is to turns the reader to think like an Experienced VBA programmer. All the topics in this book are elaborated in simple manner for easy understanding. Each and every topic in this book is covered with detailed illustrations followed by output. What you will learn in this book 1) Introduction to Excel VBA- 2) Declaring Variables 3) Working with Ranges 4) If...Else Statements 5) Select Case Statements 6) For Next Statements 7) Do Loops 8) Operators in VBA 9) Understanding the VB Editor 10) Function Procedures 11) MsgBox and InputBox Functions 12) String Functions 13) Information Functions 14) Working with Internet Explorer

*Microsoft Excel VBA Programming for the Absolute Beginner* Course Technology Ptr AUTOMATE DIFFERENT EXCEL PROCESSES AND FUNCTIONS WITH EASE If you want to take Excel to a new level, then you should understand VBA and automate the many processes that you can perform in Excel. If you want to do this, you have come to the right place. This book teaches you how to work smart using Excel programming. This book introduces several Excel options starting right from the different tools and operations that you can perform using VBA. Over the course of this book, you will gather information about all the necessary concepts and elements that will help you program with Excel. Use this guide to automate virtually any routine Excel task: save yourself hours, days, maybe even weeks. Make Excel do things you thought were impossible, discover macro techniques you won't find will: Provide you with step-by-step instructions that will help you create macros in Excel to maximize your productivity Provide sample code and programs that will help you improve on your concepts Help you to quickly master Excel macro development Work more efficiently with ranges, cells, and formulas Learn to automate pivot tables to summarize, analyze, explore, and present data Use custom dialog boxes to collect data from others using Excel Improve the reliability and resiliency of your macros Integrate data from the internet, Access databases, and other sources Solve sophisticated business analysis problems more rapidly VBA Language elements User forms basics Shortcuts to getting things done with VBA Indispensable tips and tricks In a nutshell, this book is all you ever need to become a pro in using Excel macros and automating your data. Get yourself a copy while stock lasts!!! **Excel VBA & Excel Macros** John Wiley & Sons The definitive guide to developing applications with Microsoft Excel, this book is

written by four authors who are Excel MVPs and run their own companies developing experience with Excel but also enhances your programming skills. Do You Want Excel-based applications.

*Microsoft Excel VBA and Macros (Office 2021 and Microsoft 365)* Apress Quickstart guide for Microsoft Excel VBA ProgrammingVBA Programming in Microsoft Excel is an incredibly versatile and powerful language for automating all kinds of complex tasks, but only if you know how to use VBA to its full potential Need to learn how to program using VBA in Excel fast?Microsoft Excel can be used for so much more than simple spreadsheets. When you understand how to use VBA in Excel, you unlock a world of computing power and possibilities. Get the most out of Excel simply by following the easy instructions fully explained inside this guide. It doesn't matter if you have never programmed in Excel VBA before. This step-by-step guide gives you everything you need to know to do more with Excel and VBA than you ever thought possible Fully up to date for 2019The world of computing is changing constantly and yesterday's instructions are useless today. Save yourself the headache and frustration of trying to use a guide that just doesn't work anymore Brand new for 2019, this guide shows you exactly how to program VBA in Excel to boost your productivity and accomplish tasks you didn't know Excel could do for you Here is a preview of what you will learn in this guide: Introduction to Excel VBA What Is VBA? The Difference Between VBA and A Macro The Structure of A VBA Code The VBA Module Outline VBA Procedures and Routines Sub procedures Function procedures The Meaning of Statements Declaration statements Executable statements Assignment statements Objects Classes The Purpose of Collections The Relationship Between Different Objects Properties Methods Variables and Arrays Conditions Loops Getting Used to the Developer Toolbar Understanding the VBA Development Environment Check out your first recorded macro Understanding Excel Dot Notation Conditional Logic VBA Examples and Techniques Copy and Paste Adding Buttons to Help You Stay Organized The Most Popular Excel Functions Frequent Troubleshooting And so much more If you aren't a tech-savvy person, have no fear With this guide in your hands that will not be a barrier for you any longer. Learn Excel VBA Programming quickly and easily when you grab this guide now Excel VBA Smashwords

Take your Excel skills to the next level with Microsoft's Visual Basic Applications. This book has been designed to help the beginner to understand and implement the many powerful tools that can be utilized within its program. Here, you will learn the basics of VBA and how to put them to good use. Inside, you'll learn the fundamental elements and characteristics of Excel and uncover easy little tricks that will help you to get your computer to do your work for you, Here, you will learn: Step-by-step instructions on getting set up with VBAHow to create your own MacrosThe basic elements that make up a VBA programThe syntaxes needed to write your own codeWhat are variables, arrays, subroutines, and loopsHow to check and double check your codeNestingAnd so much more.Once you have been able to tap into the many possibilities that Visual Basic has to offer, you'll be off and running, ready to write your own code just like any other programmer but without having to learn all the complex computer lingo in the process.With the skills you'll learn here, you will have step-by-step instructions for creating Macros that can improve your productivity, increase your efficiency, and test out your theories all on your own.For anyone who wants to get the most out of their Excel Program, this book is a must have that will have. If that's what you're looking for, download the book now so you too can get started writing your own code in Excel VBA

*VBA Developer's Handbook* "O'Reilly Media, Inc."

Microsoft Excel VBA is a worthy program that not only enhances your

to Become An Expert Of Excel VBA Get this Book and Follow My Step by Step Explanations! Click Add To Cart Now! Excel VBA saves time and money and makes data representation and intricate calculations simple and automated. Clearly, the unsung hero of Microsoft Office Excel, VBA, provides a host of solutions, which enable tasks to be completed without tediousness. The following text delves into five chapters of different aspects ofthe subject (illustrations included). These include IDE, loops, and clusters, Excel objects, and their operations, just to name a few. The language is also simplified so even a novice will be able to grasp the programming terms. CHAPTER 1 PROGRAMMING BASICS HOW TO INSTALL AND ENABLE VBA VARIABLES VBA FUNCTIONS INPUT-OUTPUT: GETTING THE VARIABLES TO AND FROM THE VBA VBA SUB-PROCEDURES SUMMONING SUBROUTINES DIFFERENCES BETWEEN SUB-PROCEDURES AND FUNCTIONS SEQUENTIAL ACCESS FILES CHAPTER 2 VBA INTEGRATED DEVELOPMENT ENVIRONMENT GETTING INTO IDE PROGRAMMING PARTS IN EXCEL HELP PROCEDURES WITH VBA CHAPTER 3 STARTING PROGRAMS WITH VBA VARIABLES, CONSTANTS AND DATA TYPES DECLARATION OF VARIABLES OBJECT AND STANDARD MODULES VARIABLE SCOPE DATA TYPES STRING DATA NUMERICAL DATA MODES YIELD AND INPUT WITH VBA YIELDS WITH THE MSGBOX CHAPTER 4 LOOPS AND GROUPS APPROVAL OF DATA APPROVAL WITH THE BOX WORK VALIDATION THROUGH THE SPREADSHEET CELL ONE DIMENSIONAL EXHIBIT DYNAMIC CLUSTERS MULTI-DIMENSIONAL ARRAYS CHAPTER 5 EXCEL OBJECTS COLLECTION OBJECTS WORKSHEET OBJECT RANGE OBJECT WORKING WITH OBJECTS LOOPING THROUGH A RANGE UTILIZATION OF THE CELL PROPERTY OFFSET PROPERTY BASIC DEBUGGING OF DOCUMENT INPUT AND OUTPUT Don't miss out on this new step by step guide to Excel VBA. Get your copy now to learn all about it!